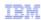

# IBM Tivoli Netcool Performance Manager for Wireless 9.2.1

# Terminology

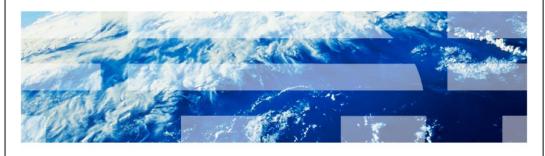

© 2010 IBM Corporation

IBM Tivoli® Netcool® Performance Manager for Wireless version 9.2.1 Terminology

terminology.ppt Page 1 of 29

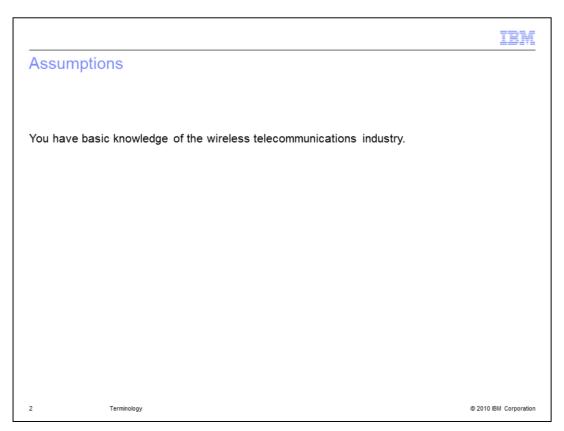

# **Assumptions**

You have basic knowledge of the wireless telecommunications industry.

terminology.ppt Page 2 of 29

#### **Objectives**

- Upon completion of this module, you should be able to define the following terms:
  - Entity and metric terms
    - · Entities
    - · Network configuration
    - · Attribute
    - · Perspective
    - · Peg counter
    - · Primitive calculations
    - · User-defined calculations
    - · Stored summaries
    - · Busy hours
    - · Sliding busy hour

Terminology

© 2010 IBM Corporation

#### Objectives

Upon completion of this module, you should be able to define the following terms:

#### Entity and metric terms

**Entities** 

Network configuration

Attribute

Perspective

Peg counter

Primitive calculations

User-defined calculations

Stored summaries

**Busy hours** 

Sliding busy hour

terminology.ppt Page 3 of 29

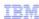

#### Objectives (continued)

- Upon completion of this module, you should be able to define the following terms:
  - IBM Tivoli Netcool Performance Manager for Wireless component terms
    - Gateway
    - · Loader
    - · Loader Input File (LIF)
    - · Global Object Model (GOM)
    - · Technology Pack
  - Report types
    - · Non-stored busy hour reports
    - · Stored busy hour (SBH) reports
    - · Roll-up reports
    - · Trending and forecasting reports

4 Terminology © 2010 IBM Corporation

#### Objectives (continued)

#### **TNPMW** component terms

Gateway

Loader

Loader Input File (LIF)

Global Object Model (GOM)

**Technology Pack** 

#### Report types

Non-stored busy hour reports

Stored busy hour (SBH) reports

Roll-up reports

Trending and forecasting reports

terminology.ppt Page 4 of 29

#### Module outline

- Overview
- IBM Tivoli Netcool Performance Manager for Wireless 9.2.1 Terminology
- Summary

Terminology

© 2010 IBM Corporation

#### Module outline

Overview

IBM Tivoli Netcool Performance Manager for Wireless (ITNPMW) version 9.2.1 Terminology

Summary

terminology.ppt Page 5 of 29

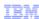

#### Overview

- This IBM Tivoli Netcool Performance Manager for Wireless 9.2.1 Module defines terminology that system users should become very familiar with.
- The terms defined in this module are grouped in three categories
  - Entity and metric terms
  - IBM Tivoli Netcool Performance Manager for Wireless component terms
  - Report types

6 Terminology © 2010 IBM Corporation

#### Overview

This IBM Tivoli Netcool Performance Manager for Wireless (ITNPMW) 9.2.1 Module defines terminology that system users should become very familiar with.

The terms defined in this module are grouped in three categories

Entity and metric terms

ITNPMW component terms

Report types

terminology.ppt Page 6 of 29

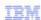

#### **Entities**

- IBM Tivoli Netcool Performance Manager for Wireless entities are network elements such as cells, MSCs, and BSCs
- Report output displays entity information based on the Group By selection
- Report output can display metrics based on the focal entity selection (for example, cell) or grouped to a parent entity of the focal entity (for example, the BSC over a cell)

7 Terminology © 2010 IBM Corporation

#### **Entities**

IBM Tivoli Netcool Performance Manager for Wireless (ITNPMW) entities are network elements such as cells, MSCs, and BSCs.

ITNPMW report output displays entity information based on the **Group By** selection.

ITNPMW report output can display metrics based on the focal entity selection (for example, cell) or grouped to a parent entity of the focal entity (for example, the BSC over a cell).

terminology.ppt Page 7 of 29

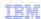

# Network configuration (NC)

- Network configuration (NC) data represents information about the network elements (BSCs, cells, and so on) found in the service provider's wireless network
- IBM Tivoli Netcool Performance Manager for Wireless refers to NC data as attributes in the user interface
- Database tables store the NC data

8 Terminology

© 2010 IBM Corporation

# Network configuration (NC)

Network configuration (NC) data represents information about the network elements (BSCs, cells, and so on) found in the service provider's wireless network.

ITNPMW refers to NC data as attributes in the user interface.

Database tables store the NC data.

terminology.ppt Page 8 of 29

|                                         |                                                               |                         | TEM                    |
|-----------------------------------------|---------------------------------------------------------------|-------------------------|------------------------|
| Attrib                                  | utes                                                          |                         |                        |
| ■ Attrib                                | utes are key characteristi                                    | ics of a network entity |                        |
| – P<br>– L<br>– N<br>– L<br>– Te<br>– P | ples are: rimary ID ocation ame abel echnology arent ID endor |                         |                        |
|                                         |                                                               |                         |                        |
| 9                                       | Terminology                                                   |                         | © 2010 IBM Corporation |

#### Attributes

Attributes are key characteristics of a network entity.

# Examples are:

Primary ID

Location

Name

Label

Technology

Parent ID

Vendor

terminology.ppt Page 9 of 29

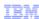

#### Perspectives

- Perspectives are used to hierarchically organize a subset of entity types based on a number of attributes:
  - Technology
  - Vendor
  - Subsystem
  - Qualifier

0 Terminology

© 2010 IBM Corporation

#### Perspectives

Perspectives are used to hierarchically organize a subset of entity types based on a number of attributes:

Technology: Such as GSM or UMTS

Vendor: Such as Nokia or Ericsson

Subsystem: Such as Cell or BSC

and

Qualifier

The vendors, technologies, subsystems, and qualifiers that are available depend the network configurations used in your system. **Qualifiers** are attributes that are not necessarily linked to technologies, subsystems, or vendors. They are used to represent other aspects of a network, such as geographical organization.

terminology.ppt Page 10 of 29

#### Peg counter (PEG)

- A peg counter is the most basic type of field. PEG is used in IBM Tivoli Netcool Performance Manager for Wireless as an abbreviation for peg counter
- Service providers might refer to peg counters as fields, metrics, or key performance indicators (KPIs)
- Peg counters can be combined to create either a primitive calculation (PCalc) or a userdefined calculation (UDC)

11 Terminology

© 2010 IBM Corporation

#### Peg counter (PEG)

A peg counter is the most basic type of ITNPMW field. *PEG* is used in ITNPMW as an abbreviation for *peg counter*.

Service providers might refer to peg counters as fields, metrics, or key performance indicators (KPIs).

ITNPMW peg counters can be combined to create either a primitive calculation (Pcalc) or a user-defined calculation (UDC).

terminology.ppt Page 11 of 29

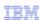

© 2010 IBM Corporation

# Primitive calculation (PCalc)

- A primitive calculation is a mathematical expression that can be based on:
  - One or more peg counts
  - Other PCalcs available within IBM Tivoli Netcool Performance Manager for Wireless

12 Terminology

Primitive calculation (PCalc)

A *primitive calculation* is a mathematical expression that can be based on:

One or more peg counts

Other PCalcs available within ITNPMW

terminology.ppt Page 12 of 29

# User-defined calculation (UDC)

- A user-defined calculation is a user-created field made from any or all of the following items:
  - Peg counter
  - PCalc
  - Other UDC
  - Algebraic functions

13 Terminology

© 2010 IBM Corporation

User-defined calculation (UDC)

A *user-defined calculation* is a user-created field made from any or all of the following items:

Peg counter

**PCalc** 

Other UDC

Algebraic functions

terminology.ppt Page 13 of 29

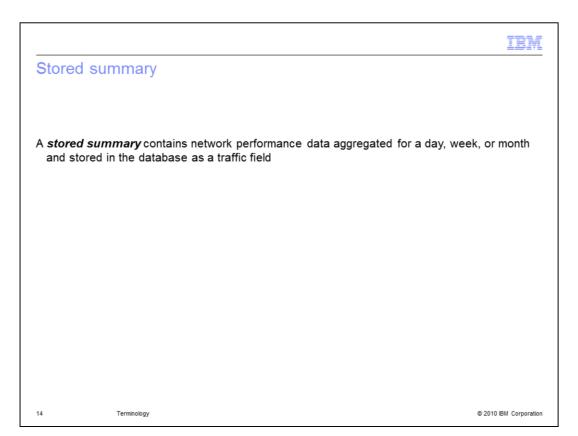

#### Stored summary

A **stored summary** contains network performance data aggregated for a day, week, or month and stored in the database as a traffic field.

terminology.ppt Page 14 of 29

#### Busy hour

- A busy hour represents the hourly period with the greatest value for a performance metric for a defined period of time
- The defined period of time can be daily, weekly, monthly, or yearly, depending upon the report type and the selection from the Group By menu
- IBM Tivoli Netcool Performance Manager for Wireless can be configured to store busy hour information or compute busy hours (non-stored) during report generation

15 Terminology © 2010 IBM Corporation

#### Busy hour

A **busy hour** represents the hourly period with the greatest value for a performance metric for a defined period of time.

The defined period of time can be daily, weekly, monthly, or yearly, depending upon the report type and the selection from the **Group By** menu.

ITNPMW can be configured to store busy hour information or compute busy hours (non-stored) during report generation.

terminology.ppt Page 15 of 29

#### Sliding busy hour

- A sliding busy hour is a busy hour that is calculated based on the busiest hour of the day across intervals other than hourly boundaries
- The default interval for sliding busy hours is 15 minutes. Using this interval, a sliding busy hour can start at any 15-minute interval of an hour and extend thereafter for 60 minutes. For example, from 10:15 to 11:15 or 10:30 to 11:30

16 Terminology © 2010 IBM Corporation

#### Sliding busy hour

A **sliding busy hour** is a busy hour that is calculated based on the busiest hour of the day across intervals other than hourly boundaries.

The default interval for sliding busy hours is 15 minutes. Using this interval, a sliding busy hour can start at any 15-minute interval of an hour and extend thereafter for 60 minutes. For example, from 10:15 to 11:15 or 10:30 to 11:30.

terminology.ppt Page 16 of 29

#### Gateway

- A gateway is the mediation component of an IBM Tivoli Netcool Performance Manager for Wireless system
- A gateway picks up raw performance data collected from the network, parses it, and produces Loader Input Files (LIFs)

17 Terminology

© 2010 IBM Corporation

#### Gateway

A gateway is the mediation component of an ITNPMW system.

A gateway picks up raw performance data collected from the network, parses it, and produces Loader Input Files (LIFs).

terminology.ppt Page 17 of 29

© 2010 IBM Corporation

# Loader Input Files (LIFs)

- Loader Input Files (LIFs) are produced by a gateway; they contain raw performance data and hierarchy information in a standard text format
- The file extension is .lif

18 Terminology

Loader Input Files (LIFs)

**Loader Input Files** (LIFs) are produced by a gateway; they contain raw performance data and hierarchy information in a standard text format.

The file extension is .lif.

terminology.ppt Page 18 of 29

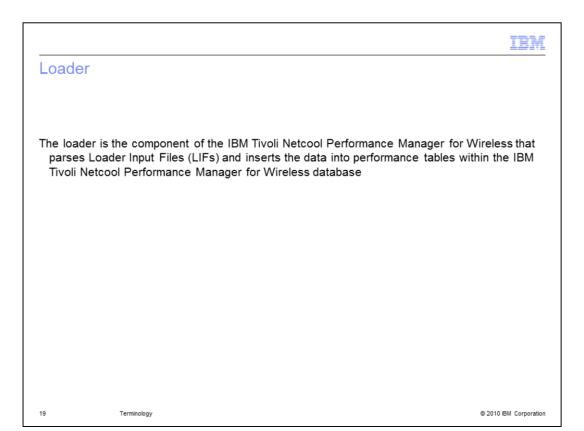

#### Loader

The loader is the component of the ITNPMW that parses Loader Input Files (LIFs) and inserts the data into performance tables within the ITNPMW database.

terminology.ppt Page 19 of 29

#### Global Object Model (GOM)

- The Global Object Model (GOM) is designed to define a base set of vendor-neutral objects that can be reused across technologies and vendors
- A GOM Technology Pack is a small technology pack that contains only vendor-neutral objects

20 Terminology © 2010 IBM Corporation

#### Global Object Model (GOM)

The *Global Object Model* (GOM) is designed to define a base set of vendor-neutral objects that can be reused across technologies and vendors.

A GOM Technology Pack is a small technology pack that contains only vendor-neutral objects.

terminology.ppt Page 20 of 29

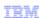

#### Technology Pack

- A Technology Pack is an application package designed for use with Tivoli Netcool Performance Manager for Wireless
- A Technology pack delivers technology-related performance management functions
   Example: Global Systems for Mobile Communications (GSM)
- A Technology Pack can be designed to deliver vendor-specific performance management metrics and objects
  - Example: Ericsson GSM
- A Technology Pack is deployed on the core IBM Tivoli Netcool Performance Manager for Wireless application platform. A Technology Pack can be configured to use essential core functions to collect and present wireless information specific to vendors and technology

21 Terminology © 2010 IBM Corporation

#### Technology Pack

A **Technology Pack** is an application package designed for use with Tivoli Netcool Performance Manager for Wireless (TNPMW).

A Technology pack delivers technology-related performance management functions

Example: Global Systems for Mobile Communications (GSM)

A Technology Pack can be designed to deliver vendor-specific performance management metrics and objects

Example: Ericsson GSM

A Technology Pack is deployed on the core TNPMW application platform. A Technology Pack can be configured to use essential core functions to collect and present wireless information specific to vendors and technology.

terminology.ppt Page 21 of 29

#### Non-stored busy hour reports

- Non-stored busy hours are calculated at the time of report generation. They are recommended for instances when none of the available stored busy hour report information meets your specific requirements
- In contrast to non-stored busy hour reporting, a stored busy hour report is usually updated nightly for every 24-hour period. Upon generation, the stored busy hour report data is saved in a database table for future reference

22 Terminology © 2010 IBM Corporation

#### Non-stored busy hour reports

Non-stored busy hours are calculated at the time of report generation. They are recommended for instances when none of the available stored busy hour report information meets your specific requirements.

In contrast to non-stored busy hour reporting, a stored busy hour report is usually updated nightly for every 24-hour period. Upon generation, the stored busy hour report data is saved in a database table for future reference.

terminology.ppt Page 22 of 29

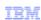

#### Stored busy hour (SBH) reports

- IBM Tivoli Netcool Performance Manager for Wireless stored busy hour reports are calculated for a day, week, or month based on a designated busy hour determiner
- The busy hour is computed by a busy hour agent on a daily basis for the previous daily, weekly, or monthly period
- Upon generation, the stored busy hour data is stored as traffic data values within stored busy hour database tables for use in reports

23 Terminology © 2010 IBM Corporation

#### Stored busy hour (SBH) reports

ITNPMW stored busy hour reports are calculated for a day, week, or month based on a designated busy hour determiner.

The busy hour is computed by a busy hour agent on a daily basis for the previous daily, weekly, or monthly period.

Upon generation, the stored busy hour data is stored as traffic data values within stored busy hour database tables for use in reports.

terminology.ppt Page 23 of 29

#### Roll-up reports

- Roll-up reports contain granular report information that has been aggregated based on the report definition Group By options
- The roll-ups can be defined in two dimensions: time and attribute
- Granular time period traffic data can be rolled up in reports to generate a report covering a larger unit of time
- Granular network element traffic data can also be rolled up in reports to generate a report covering network elements at a higher level of the system hierarchy

24 Terminology © 2010 IBM Corporation

#### Roll-up reports

**Roll-up reports** contain granular report information that has been aggregated based on the report definition **Group By** options.

The roll-ups can be defined in two dimensions: time and attribute.

Granular time period traffic data can be rolled up in reports to generate a report covering a larger unit of time.

Granular network element traffic data can also be rolled up in reports to generate a report covering network elements at a higher level of the system hierarchy.

terminology.ppt Page 24 of 29

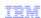

#### Trending and forecasting reports

- Trending reports are used to forecast the value of a KPI at a specific point in the future based on a historical set of busy hour values. IBM Tivoli Netcool Performance Manager for Wireless can use historical stored busy hour values to create a regression line that forecasts future network performance and availability
- Trend (also referred to as forecast) reports use user-defined calculations (UDCs) based on trending functions
- Two kinds of trending analysis can be used:
  - Trend is used to predict what value a KPI will have at a period of time in the future.
  - projectTime is used to project when a KPI will reach a particular limit

25 Terminology © 2010 IBM Corporation

#### Trending and forecasting reports

**Trending reports** are used to forecast the value of a KPI at a specific point in the future based on a historical set of busy hour values. ITNPMW can use historical stored busy hour values to create a regression line that forecasts future network performance and availability.

Trend (also referred to as *forecast*) reports use user-defined calculations (UDCs0 based on trending functions.

Two kinds of trending analysis can be used:

**Trend** is used to predict what value a KPI will have at a period of time in the future. **projectTime** is used to project when a KPI will reach a particular limit.

terminology.ppt Page 25 of 29

#### Summary

- Now that you have completed this module, you should be able to define the following terms:
  - Entity and metric terms
    - Entities
    - Network configuration
    - Attribute
    - Perspectives
    - Peg counter
    - Primitive calculations
    - User-defined calculations
    - Stored summaries
    - Busy hour
    - Sliding busy hour

26 Terminology

© 2010 IBM Corporation

#### Summary

Now that you have completed this module, you should be able to define the following terms:

Entity and metric terms

**Entities** 

Network configuration

Attribute

Perspectives

Peg counter

Primitive calculations

User-defined calculations

Stored summaries

Busy hour

Sliding busy hour

terminology.ppt Page 26 of 29

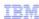

#### Summary (continued)

- Now that you have completed this module, you should be able to define the following terms:
  - IBM Tivoli Netcool Performance Manager for Wireless component terms
    - Gateway
    - Loader
    - Loader Input File (LIF)
    - Global Object Model (GOM)
    - Technology Pack
  - Report types
    - Non-stored busy hour reports
    - Stored busy hour (SBH) reports
    - Roll-up reports
    - Trending and forecasting reports

27

Terminology

© 2010 IBM Corporation

#### Summary (continued)

Now that you have completed this module, you should be able to define the following terms:

#### **TNPMW** component terms

Gateway

Loader

Loader Input File (LIF)

Global Object Model (GOM)

**Technology Pack** 

#### Report types

Non-stored busy hour reports

Stored busy hour (SBH) reports

Roll-up reports

Trending and forecasting reports

terminology.ppt Page 27 of 29

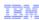

# Training roadmap for IBM Tivoli Netcool Performance Manager for Wireless

- Click this link to go to the training page
   http://www-01.ibm.com/software/tivoli/education/edu\_prd.html
- Click the link for the section on
   IBM Tivoli Netcool Performance Manager for Wireless

28 Terminology © 2010 IBM Corporation

Training roadmap for IBM Tivoli Netcool Performance Manager for Wireless Click this link to go to the training page.

Click this link for the section on IBM Tivoli Netcool Performance Manager for Wireless.

terminology.ppt Page 28 of 29

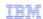

#### Trademarks, disclaimer, and copyright information

IBM, the IBM logo, ibm.com, Netcool, and Tivoli are trademarks or registered trademarks of International Business Machines Corp., registered in many jurisdictions worldwide. Other product and service names might be trademarks of IBM or other companies. A current list of other IBM trademarks is available on the Web at "Copyright and trademark information" at http://www.ibm.com/legal/copytrade.shtml

THE INFORMATION CONTAINED IN THIS PRESENTATION IS PROVIDED FOR INFORMATIONAL PURPOSES ONLY. WHILE EFFORTS WERE MADE TO VERIFY THE COMPLETENESS AND ACCURACY OF THE INFORMATION CONTAINED IN THIS PRESENTATION, IT IS PROVIDED "AS IS" WITHOUT WARRANTY OF ANY KIND, EXPRESS OR IMPLIED. IN ADDITION, THIS INFORMATION IS BASED ON IBM'S CURRENT PRODUCT PLANS AND STRATEGY, WHICH ARE SUBJECT TO CHANGE BY IBM WITHOUT NOTICE. IBM SHALL NOT BE RESPONSIBLE FOR ANY DAMAGES ARISING OUT OF THE USE OF, OR OTHERWISE RELATED TO, THIS PRESENTATION OR ANY OTHER DOCUMENTATION. NOTHING CONTAINED IN THIS PRESENTATION IS INTENDED TO, NOR SHALL HAVE THE EFFECT OF, CREATING ANY WARRANTIES OR REPRESENTATIONS FROM IBM (OR ITS SUPPLIERS OR LICENSORS), OR ALTERING THE TERMS AND CONDITIONS OF ANY AGREEMENT OR LICENSE GOVERNING THE USE OF IBM PRODUCTS OR SOFTWARE.

© Copyright International Business Machines Corporation 2010. All rights reserved.

29 © 2010 IBM Corporation

terminology.ppt Page 29 of 29